## $04T260$

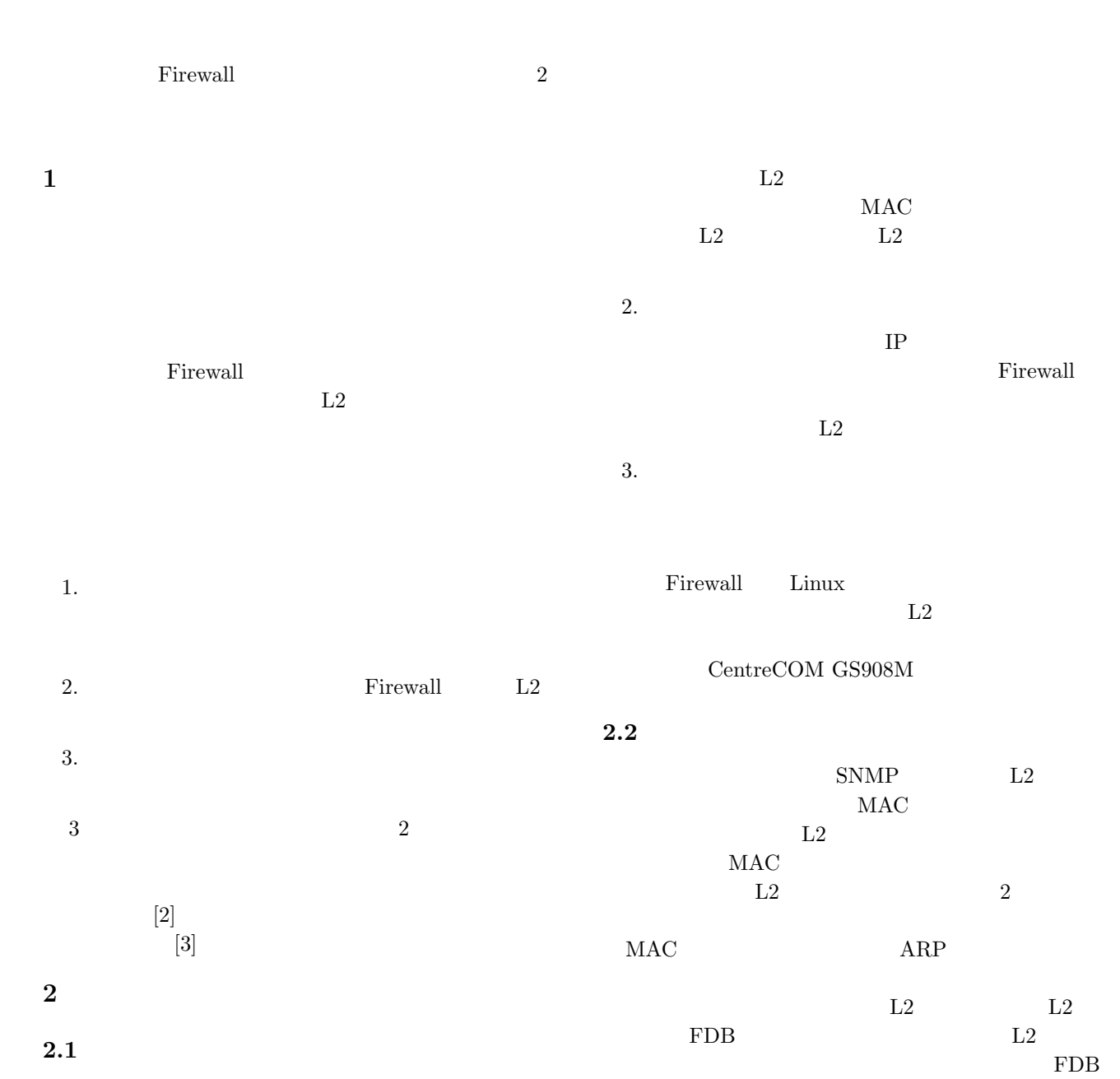

 $\overline{2}$ 

*•* ホストを遮断するために必要な情報の取得

 $3$ 

• Firewall L2

 $2.3$ 

Firewall  $L2$ 

MAC

1. 情報の取得機能

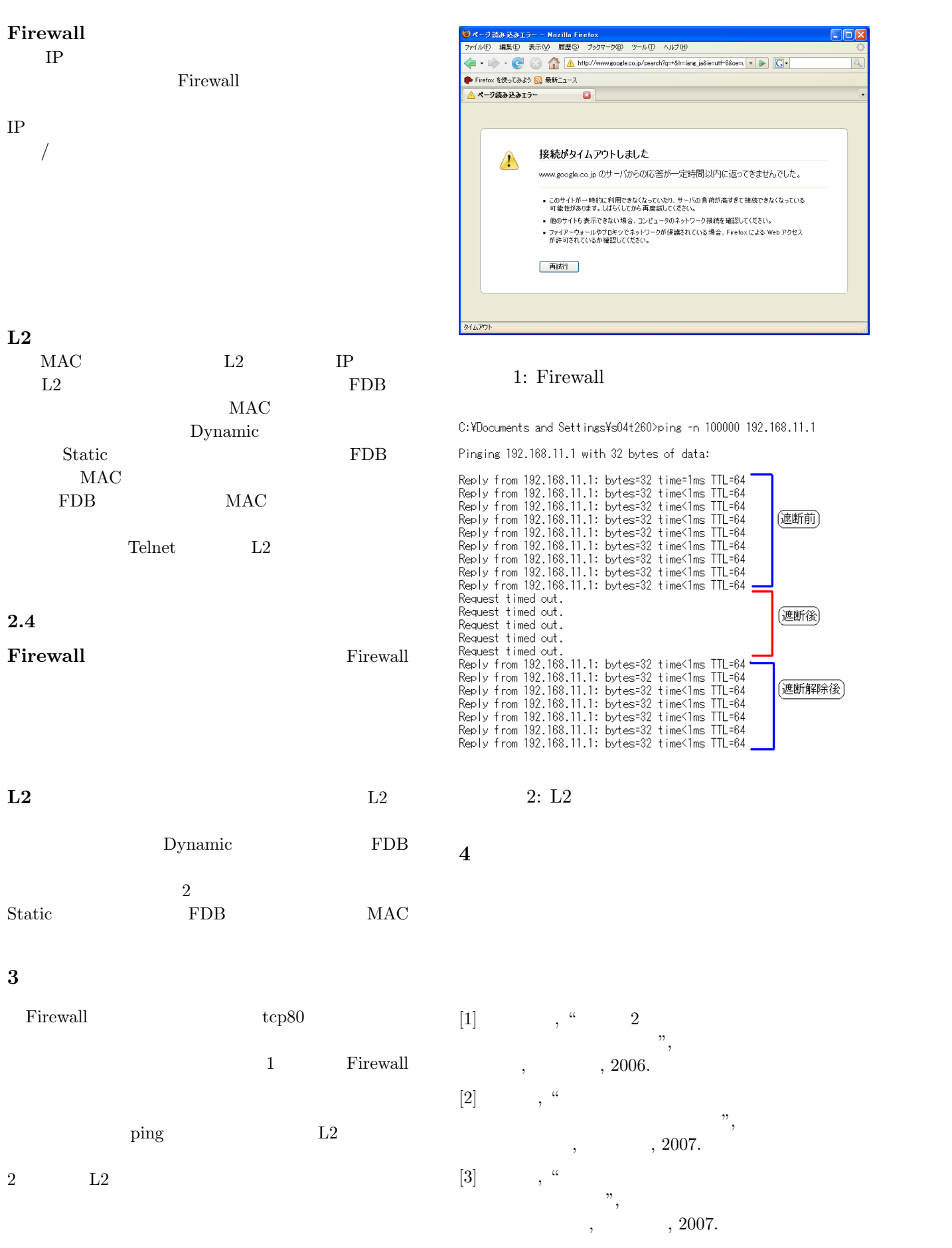